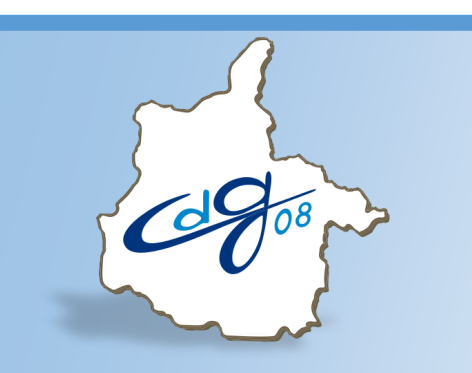

**Centre de Gestion de la Fonction Publique Territoriale des Ardennes**

# **ÉLECTIONS PROFESSIONNELLES 2022**

**Publicité des listes électorales**

Une question : n'hésitez pas à contacter l'assistant informatique du CDG au 03.24.33.88.00

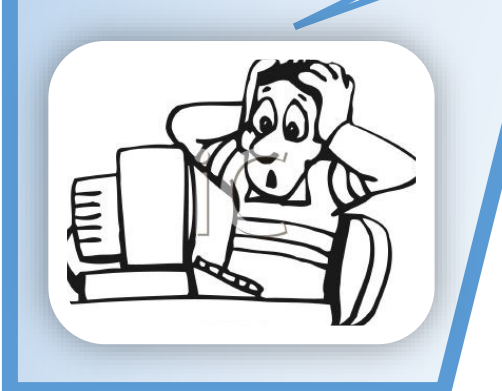

1 boulevard Louis Aragon 08000 Charleville-Mézières  $\mathbf{\widehat{m}}$ : 03.24.33.88.00

# **Connectez vous sur l'application AGIRHE :**

## **https://www.agirhe-cdg.fr/?dep=08**

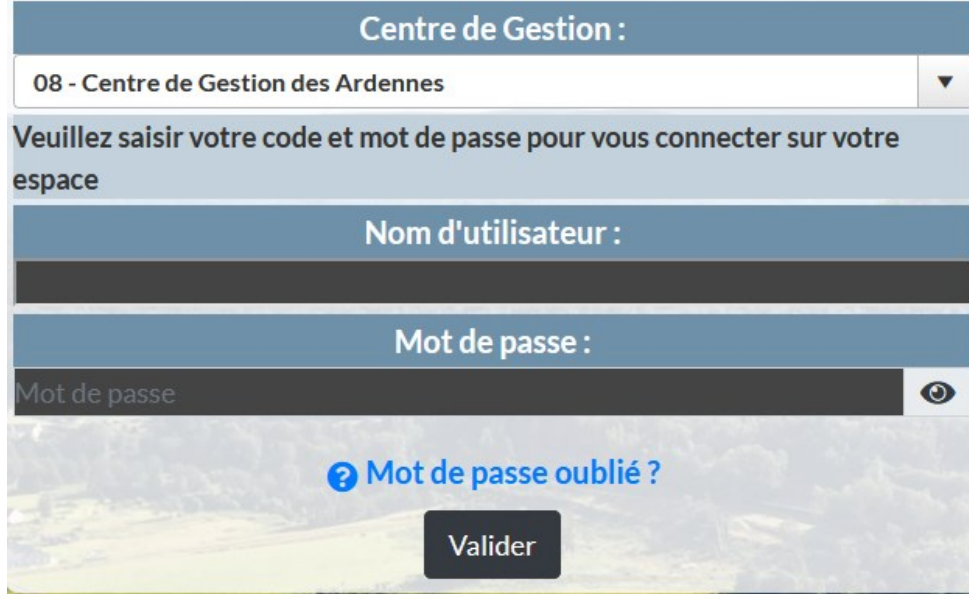

## **Ouvrez le menu « Instances »**

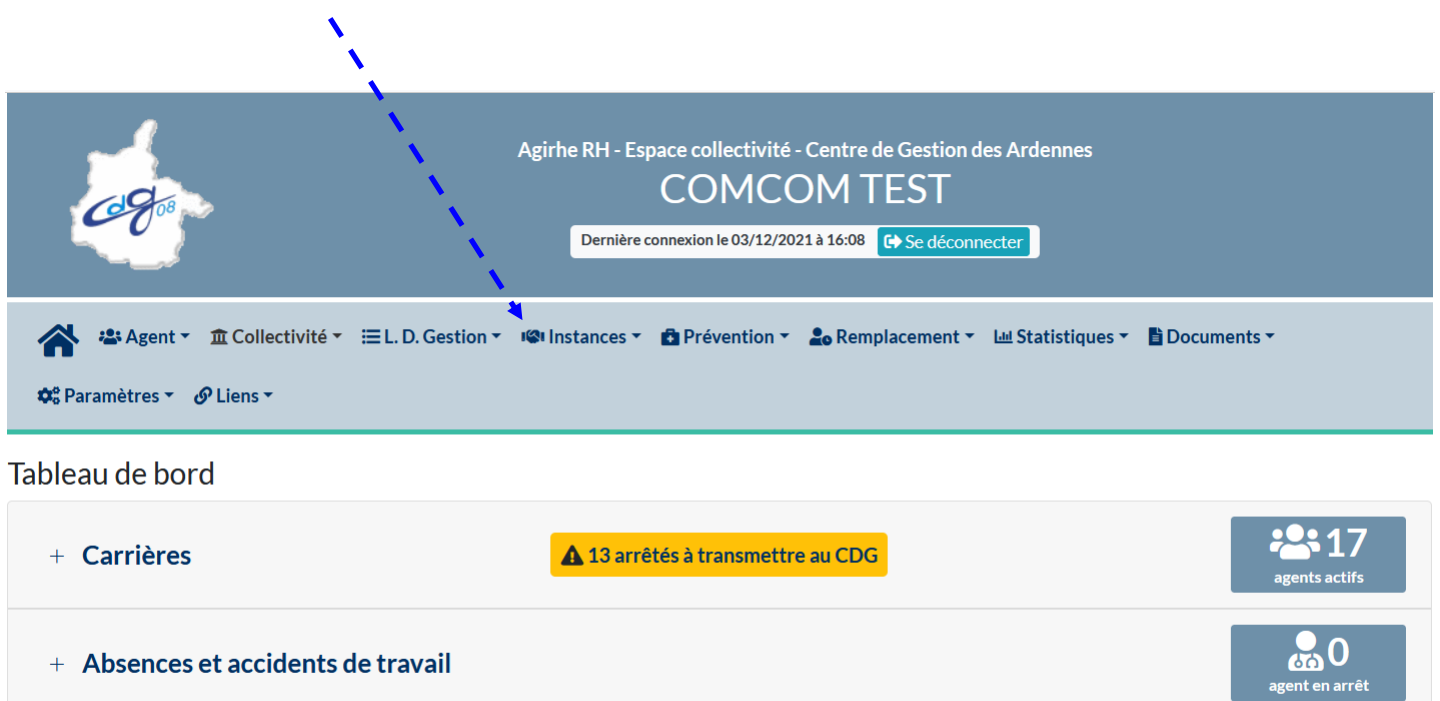

+ CAP

60

ossier en cours

60

ssier finalis

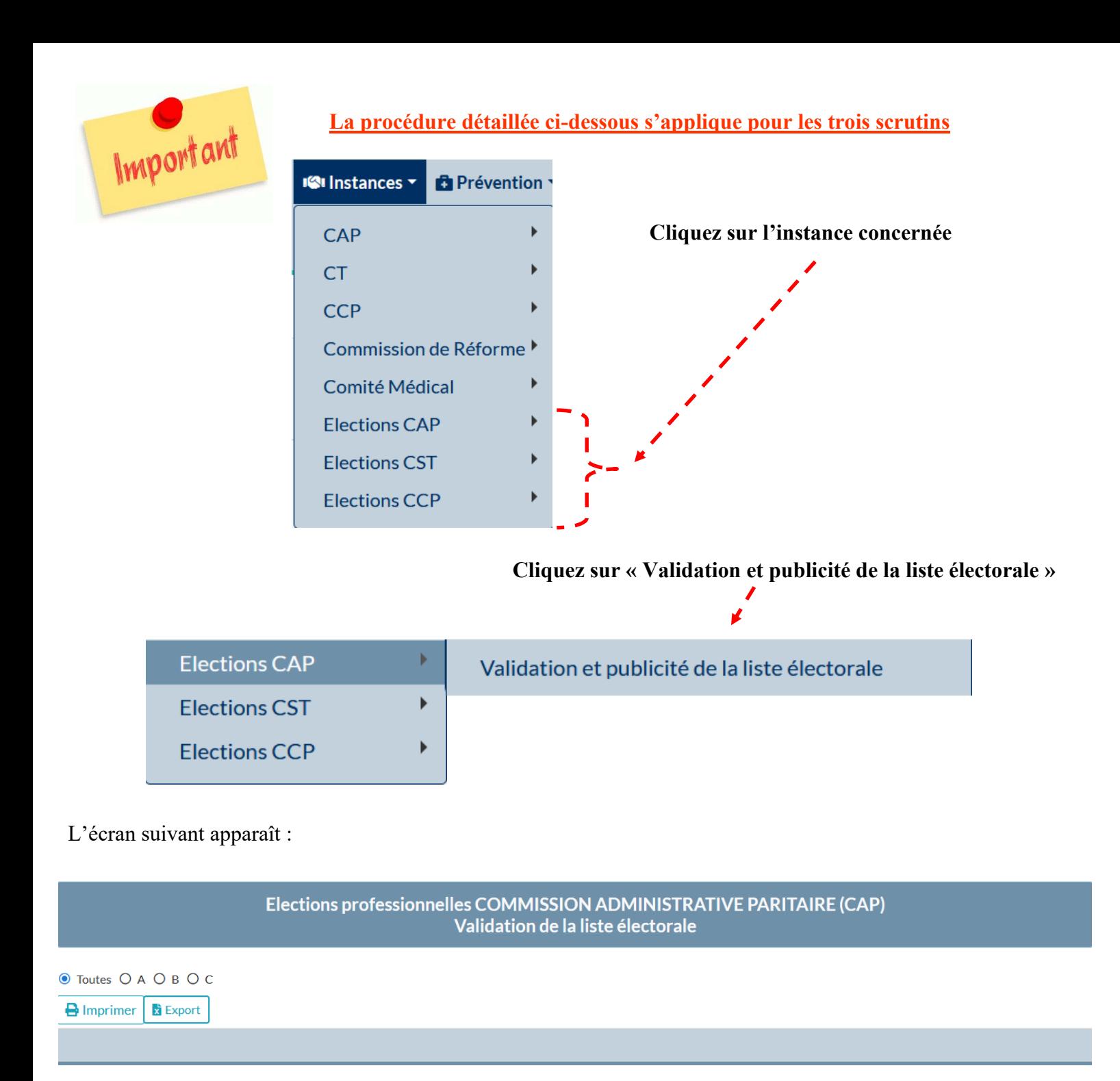

O Toutes O A O B O C

**Sélectionnez « Toutes » ( = tous les électeurs)**

*NB : cette étape n'est pas nécessaire pour le Comité Social Territorial ni pour la Commission Consultative Paritaire*

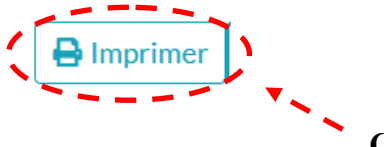

**Cliquez ensuite sur « Imprimer »**

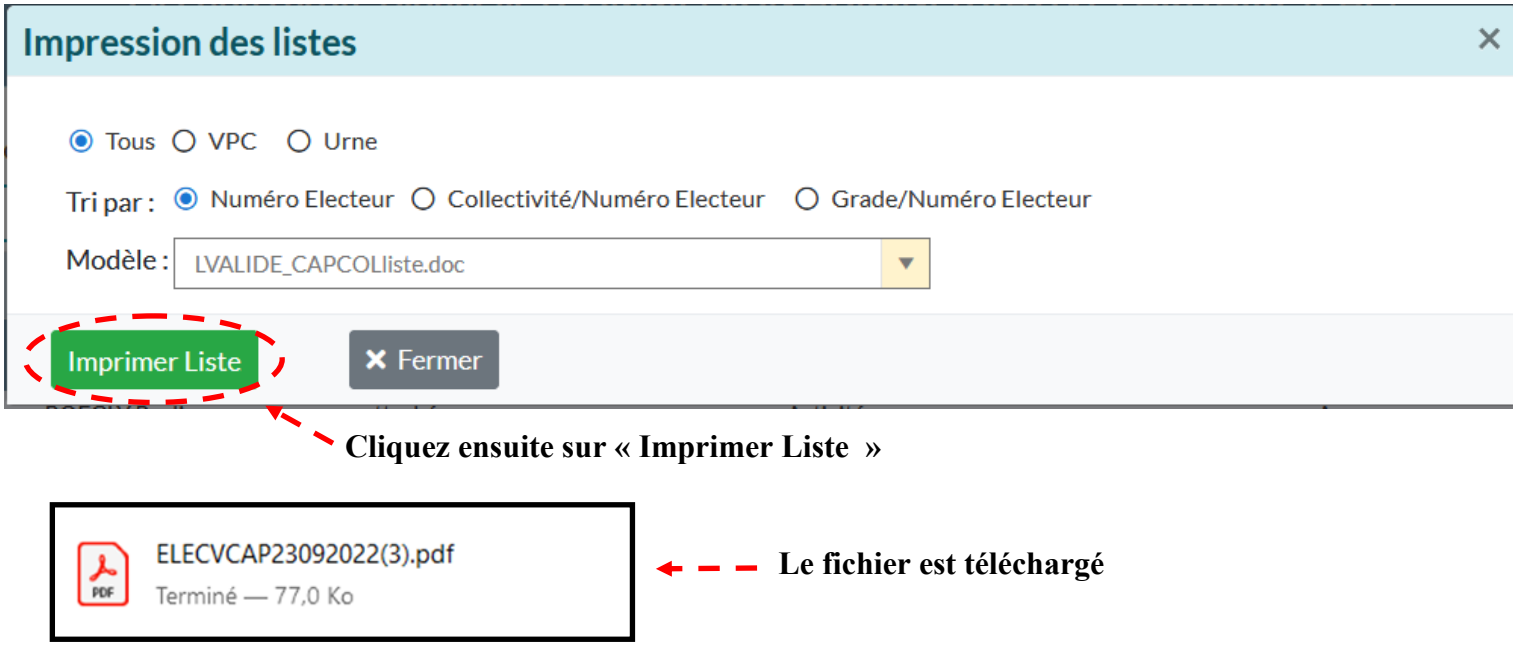

#### **COMCOM TEST**

#### ÉLECTIONS DES REPRÉSENTANTS DU PERSONNEL AUX COMMISSIONS ADMINISTRATIVES PARITAIRES PLACÉES AUPRÈS DU CENTRE DE GESTION DE LA FONCTION PUBLIQUE TERRITORIALE DES ARDENNES

#### **EXTRAITS DES LISTES ÉLECTORALES**

Agents électeurs - scrutins du 1er décembre au 8 décembre 2022

#### LISTE ÉLECTORALE POUR LA CATÉGORIE A

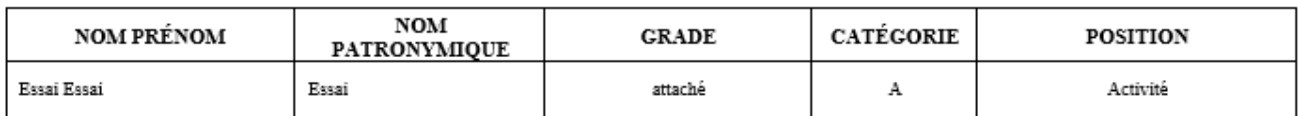

Total

#### LISTE ÉLECTORALE POUR LA CATÉGORIE B

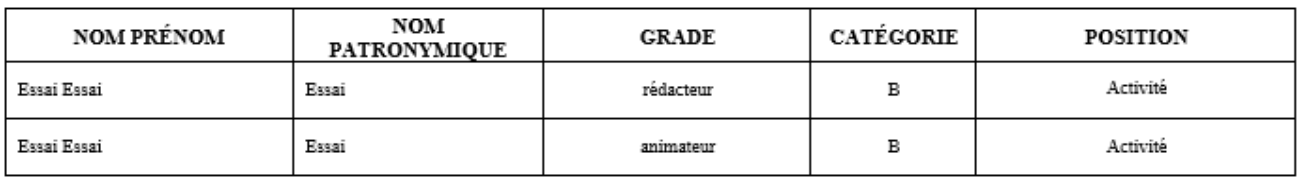

Total

### LISTE ÉLECTORALE POUR LA CATÉGORIE C

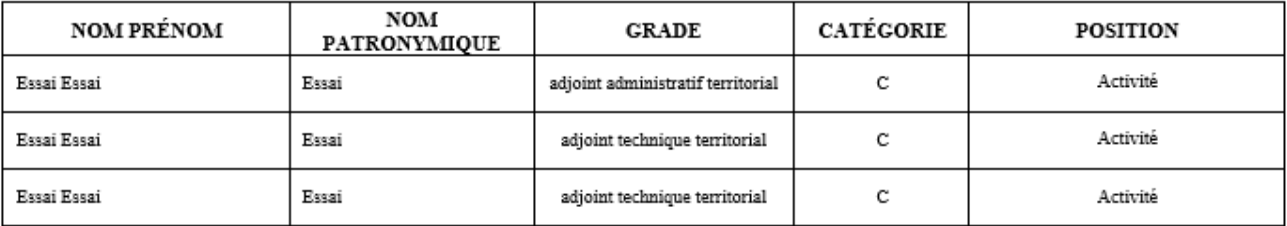

Total

Total général

 $\mathbf 3$ 6

 $\,1$ 

 $\overline{a}$ 

 $\overline{\text{rrrr}}$